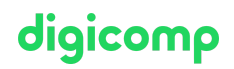

# **Excel – Analyse de données avec les Tableaux Croisés Dynamiques («MEPT»)**

Dans cette formation sur Excel, vous apprendrez à regrouper et analyser des données en grande quantité grâce aux tableaux croisés dynamiques (PivotTables).

Durée: 1 jour Prix : 700.– excl. 8.1% TVA Documents : Livre de référence

# **Contenu**

Souhaitez-vous analyser des dizaines de milliers de données en quelques secondes ? Utilisez dans ce cas les tableaux croisés dynamiques qui permettent de compiler et de regrouper des données avec exactitude et selon des besoins spécifiques, ou servez-vous de l'assistant graphiques croisés dynamiques pour les présenter, en quelques clics, sous forme de graphiques.

- . Trier des données
	- o Les tris simples
	- Trier selon plusieurs critères
	- Trier selon des critères personnalisés
	- Trier selon des couleurs et symboles
- . Filtrer des données
	- Le filtre simple
	- Le filtre avancé
- . Les tableaux croisés dynamiques et les graphiques croisés dynamiques
	- Les prérequis
	- Les zones statiques et dynamiques
	- Créer un rapport de tableau croisé dynamique
	- Les différentes zones d'un tableau croisé dynamique
	- Filtrer des données d'un tableau croisé dynamique
	- Les segments de données et l'utilisation des axes chronologiques
	- Les fonctions des plages de valeurs
	- Trier des données
	- Regrouper des données
	- Analyser les valeurs
	- Les champs calculés
	- Fonction LIREDONNEESTABCROISDYNAMIQUE
	- Consolider les données de plusieurs tableaux (PowerQuery)
	- Personnaliser et formater la présentation
	- Formatage conditionnel
	- Actualiser des données
	- Les graphiques croisés dynamiques
- . Les données externes
	- De Microsoft Access
	- De fichiers texte
	- De fichiers csv

# **Objectifs**

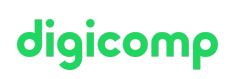

- Nettoyer, structurer, filtrer et optimiser des listes de données de manière professionnelle et efficace pour une utilisation ultérieure
- Résumer, analyser et évaluer des données de manière pertinente grâce aux rapports de tableaux croisés dynamiques
- Visualiser des données de manière efficace et dynamique grâce aux graphiques croisés dynamiques
- Se familiariser avec les premières étapes qui permettront la création de tableaux de bords / cockpits

### Public cible

Ce cours s'adresse à des utilisateurs confirmés désirant explorer les innombrables possibilités d'Excel pour l'analyse de données.

### Prérequis

Ce n'est pas un cours pour débutants. Il est nécessaire d'avoir avoir de bonnes connaissances d'Excel, en particulier des formules et des fonctions (SI, MIN, MAX, MOYENNE, SOMME, NB, NBVAL, etc.). Le cours se base sur les connaissances acquises dans les cours suivants :

Excel – Calculs avec Fonctions & [Visualisations](https://www.digicomp.ch/formations-microsoft-office/microsoft-office-apps/microsoft-excel/cours-excel-calculs-avec-fonctions-visualisations) («ME2»)

#### Informations complémentaires

Ce cours est également destiné aux utilisateurs d'Excel 365, 2019 et 2016.

#### Formations complémentaires

- Maîtrisez la Business Intelligence en [Self-Service](https://www.digicomp.ch/export/pdf?url=/formations-microsoft-office/microsoft-office-apps/microsoft-excel/cours-excel-analyse-de-donnees-avec-les-tableaux-croises-dynamiques) avec Excel et SharePoint
- Excel Créer des tableaux de bord [interactifs](https://www.digicomp.ch/formations-microsoft-office/microsoft-office-apps/microsoft-excel/cours-excel--creer-des-tableaux-de-bord-interactifs) («ME7»)
- Microsoft Power BI in [Controlling](https://www.digicomp.ch/formations-microsoft-office/microsoft-365-apps/microsoft-365-specials/cours-microsoft-power-bi-in-controlling) («PBICGL»)
- Analyse de données sur Excel : Power Query et Power Pivot [\(«MEPQPP»\)](https://www.digicomp.ch/formations-microsoft-office/microsoft-office-apps/microsoft-excel/cours-analyse-de-donnees-sur-excel-power-query-et-power-pivot)

# Avez-vous une question ou souhaitez-vous organiser un cours en entreprise ?

Nous vous conseillons volontiers au +41 22 738 80 80 ou romandie@digicomp.ch. Retrouvez toutes les informations détaillées concernant les dates sur www.digicomp.ch/formations-microsoft[office/microsoft-office-apps/microsoft-excel/cours-excel-analyse-de](https://www.digicomp.ch/formations-microsoft-office/microsoft-office-apps/microsoft-excel/cours-excel-analyse-de-donnees-avec-les-tableaux-croises-dynamiques)donnees-avec-les-tableaux-croises-dynamiques